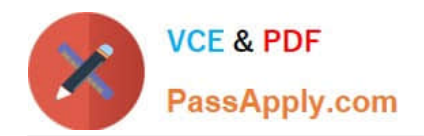

# **1Z0-1041-20Q&As**

Oracle Cloud Platform Enterprise Analytics 2020 Specialist

# **Pass Oracle 1Z0-1041-20 Exam with 100% Guarantee**

Free Download Real Questions & Answers **PDF** and **VCE** file from:

**https://www.passapply.com/1z0-1041-20.html**

100% Passing Guarantee 100% Money Back Assurance

Following Questions and Answers are all new published by Oracle Official Exam Center

**C** Instant Download After Purchase **83 100% Money Back Guarantee** 

- 365 Days Free Update
- 800,000+ Satisfied Customers

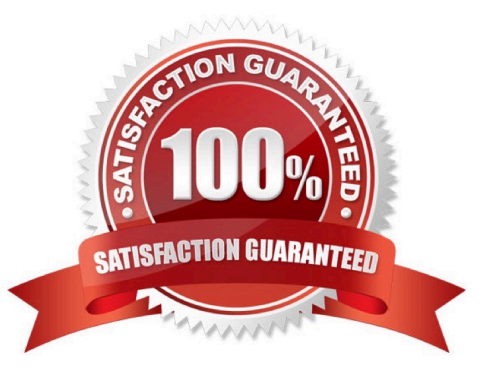

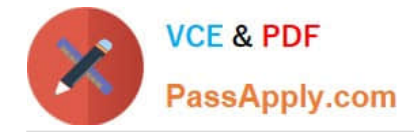

#### **QUESTION 1**

You have a data set that you wish to use to train a machine learning model in Oracle Analytics Cloud. The attribute you are interested in predicting has one of two text values (e.g. Yes/No or True/False). How should you perform this operation?

A. Create a data flow that includes a step to train a fuzzy prediction model and save the model for later use.

- B. Create a data flow that includes a step to analyze sentiment and save the model for later use.
- C. Create a data flow that includes a step to train a clustering model and save the model for later use.
- D. Create a data flow that includes a step to train a binary classifier model and save the model for later use.

Correct Answer: D

#### **QUESTION 2**

Your company is using an Essbase cube, which is enabled for Scenario Management. Planners model data in individual scenarios and submit them for approval. While modeling data in the "SB1" sandbox, you changed a few values based on some assumption. Later, you realized that your assumptions were incorrect. You want to start again with the original values, the same as base. Which step should you perform?

A. Type #Revert in the changed scenario cells and Submit Data.

- B. Type #Missing in the changed scenario cells and Submit Data.
- C. Type #Discard in the changed scenario cells and Submit Data.
- D. Type #Base in the changed scenario cells and Submit Data.
- E. Type #Original in the changed scenario cells and Submit Data.

Correct Answer: A

#### **QUESTION 3**

You want the Oracle BI Baseline Validation Tool to use specific dashboard prompts when executing a specific dashboard page. In which default file should you specify the values?

- A. DashboardPrompts.txt
- B. DashboardPrompts.xml
- C. Prompts.txt
- D. Prompts.xml

Correct Answer: A

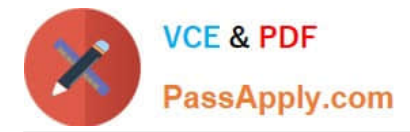

## **QUESTION 4**

Which statement is true when migrating content from Oracle BI Enterprise Edition 12c to Oracle Analytics Cloud?

A. At this time there is no option to migrate Oracle BI Enterprise Edition llg content to Oracle Analytics Cloud.

B. Both the Oracle BI Enterprise Edition 12c Data Model and the Catalog must be migrated to Oracle Analytics Cloud. They cannot be migrated independently.

C. You can migrate a snapshot from Oracle BI Enterprise Edition 12c to Oracle Analytics Cloud.

D. You can only migrate an Oracle BI Enterprise Edition 12c Data Model to Oracle Analytics Cloud. Catalog migration is not allowed.

Correct Answer: C

### **QUESTION 5**

If your service uses the embedded LDAP server, you can add users and roles one-by-one through the Console. What is the correct process to add a role?

A. Click Roles; Click Add; Enter a name for the role; Import Users from a .csv file; Assign one or more users to this role by selecting Manage Members; Select Users from the Type list and then click Search to list all the users you imported from your .csv file.

B. Click Roles; Click Add; Enter a name for the role; Enter a more detailed display name and description (required); Assign one or more users to this role by selecting Manage Members, select Users from the Type list and then click Search to list all the users; Move all the users you want for this role to the Selected Users pane; click OK.

C. Click Roles; Click Add; Enter a name for the role; Enter a more detailed display name and description (optional); Assign one or more users to this role by selecting Manage Members; Import Users from a .csv file; Move all the users you want for this role to the Selected Users pane; click OK.

D. Click Roles; Click Add; Enter a name for the role; Enter a more detailed display name and description (optional); Assign one or more users to this role by selecting Manage Members, select Users from the Type list and then click Search to list all the users; Move all the users you want for this role to the Selected Users pane; click OK.

Correct Answer: D

Reference https://docs.oracle.com/en/cloud/paas/analytics-cloud/acabi/users-androles.html#GUID20877829-4DFC-477A-A289-8E11E2788C7C

[1Z0-1041-20 VCE Dumps](https://www.passapply.com/1z0-1041-20.html) [1Z0-1041-20 Practice Test](https://www.passapply.com/1z0-1041-20.html) [1Z0-1041-20 Braindumps](https://www.passapply.com/1z0-1041-20.html)